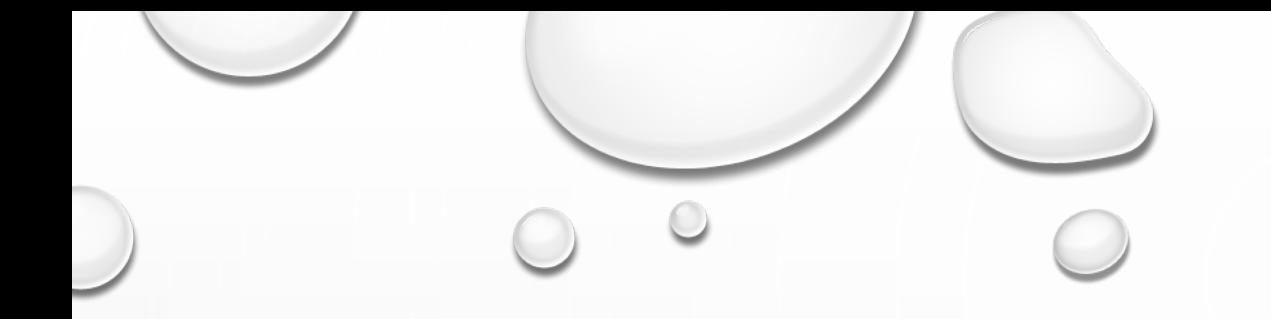

## ИСПОЛЬЗОВАНИЕ СИСТЕМНО-ДЕЯТЕЛЬНОСТНОГО ПОДХОДА НА УРОКАХ ГЕОГРАФИИ

САГАЛАЕВА ЕЛЕНА СЕРГЕЕВНА УЧИТЕЛЬ ГЕОГРАФИИ МАОУ СОШ №20

## **МАТЕРИАЛ ДЛЯ ПРАКТИЧЕСКИХ ЗАНЯТИЙ**

• ОБЕСПЕЧЕНИЕ РАЗНООБРАЗНЫХ ФОРМ ПРАКТИЧЕСКИХ РАБОТ УЧАЩИХСЯ — ЦЕЛЬ ШИРОКОГО КРУГА РАЗНОГО РОДА ЦИФРОВЫХ РЕСУРСОВ. СРЕДИ НИХ ПРИСУТСТВУЮТ И УЖЕ ЗНАКОМЫЕ НАМ ПРОСТЫЕ СЛАЙДЫ (ПЛАКАТЫ) С УСЛОВИЯМИ ЗАДАЧ, И ИНТЕРАКТИВНЫЕ ПЛАКАТЫ, И ПРЕЗЕНТАЦИИ, И ДАЖЕ ГИПЕРТЕКСТОВЫЕ УЧЕБНЫЕ МОДУЛИ, НО К ДАННОЙ КАТЕГОРИИ ОНИ ОТНОСЯТСЯ, ЕСЛИ СОДЕРЖАТ ЗАДАНИЯ, *ПРЕДПОЛАГАЮЩИЕ ИНДИВИДУАЛЬНУЮ РАБОТУ УЧАЩИХСЯ СО СРЕДСТВАМИ ИКТ.* ТАК ЖЕ ПОЯВЛЯЮТСЯ И НОВЫЕ ВИДЫ ЦОР — ИГРЫ, КОНСТРУКТОРЫ И ТРЕНАЖЕРЫ.

#### WORDWALL

Функции

Мои занятия

Мои результаты

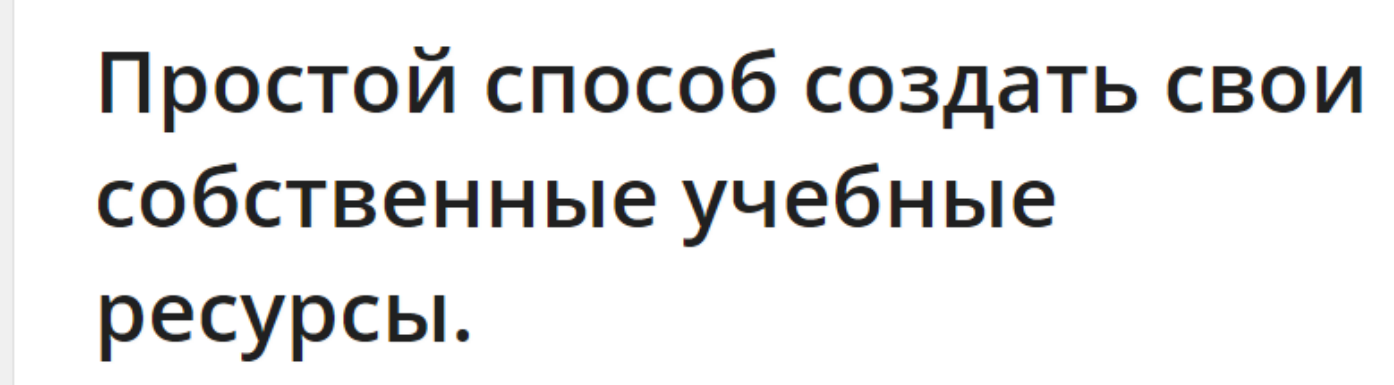

Главная страница

Сделайте свои варианты занятий для вашего класса.

Быстрее создавайте лучшие уроки

**He Wordwall** 

Викторины, сопоставления, словесные игры и многое другое.

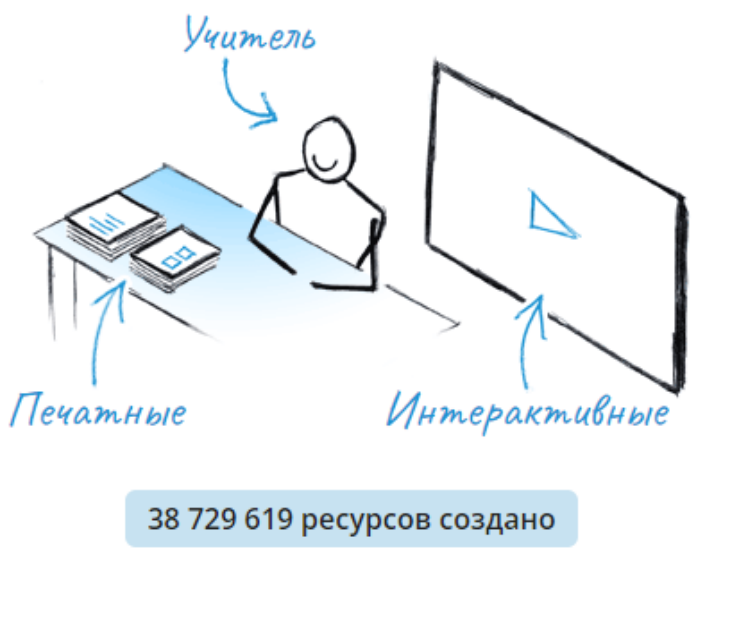

Создать занятие

inkola11 v

Повысить

#### Узнайте о наших шаблонах

Выберите шаблон, чтобы узнать больше

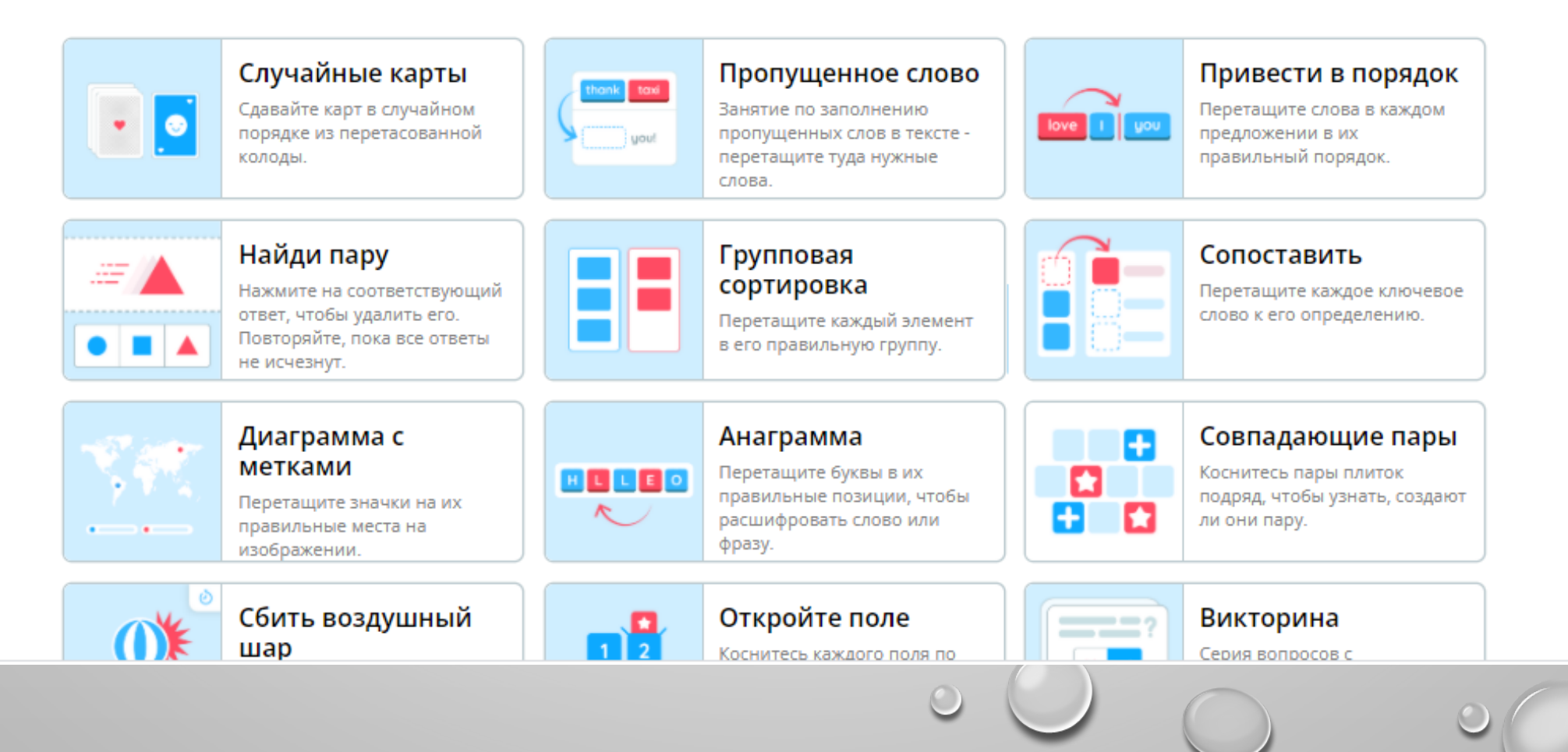

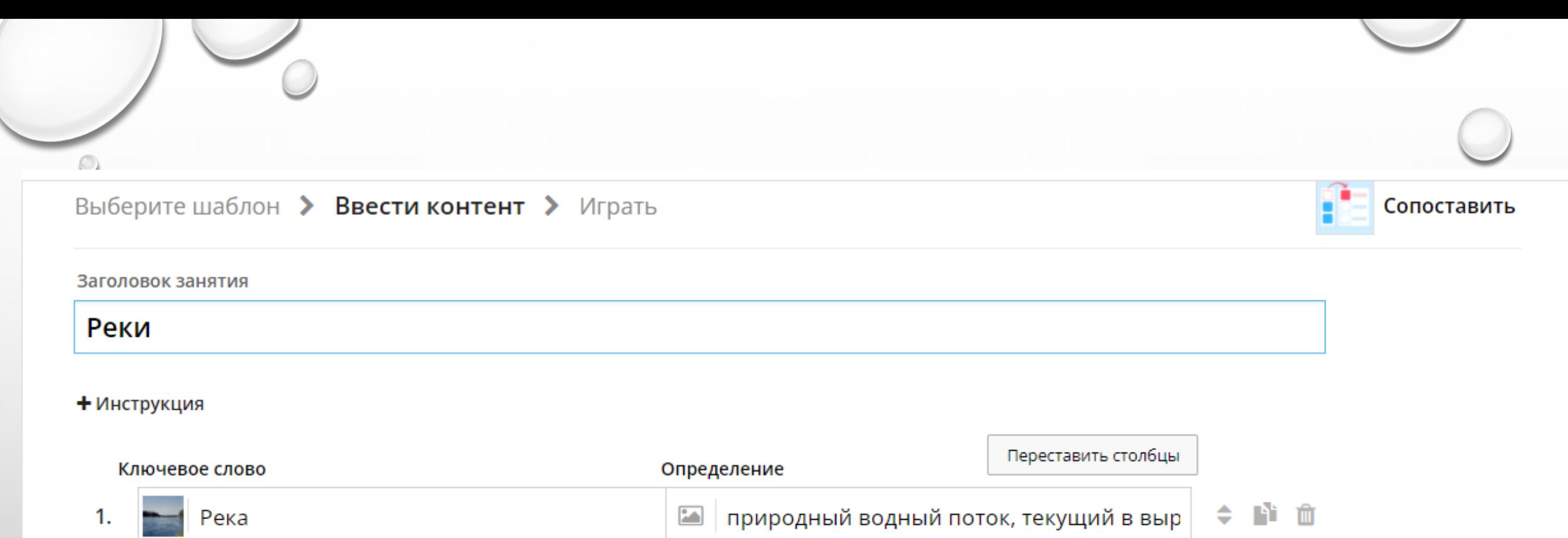

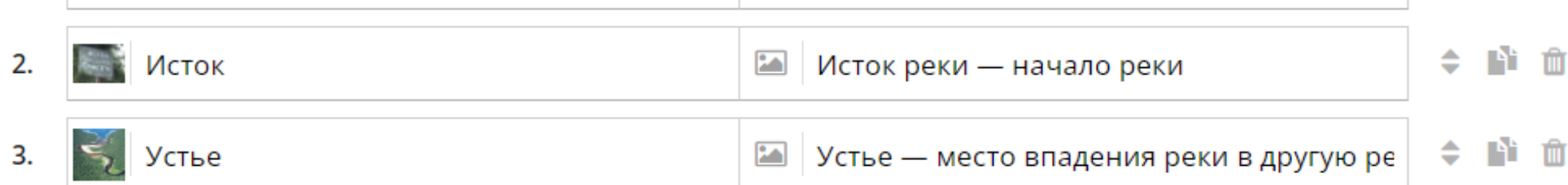

#### + Добавить элемент

мин. 3 макс. 30

Выполнено

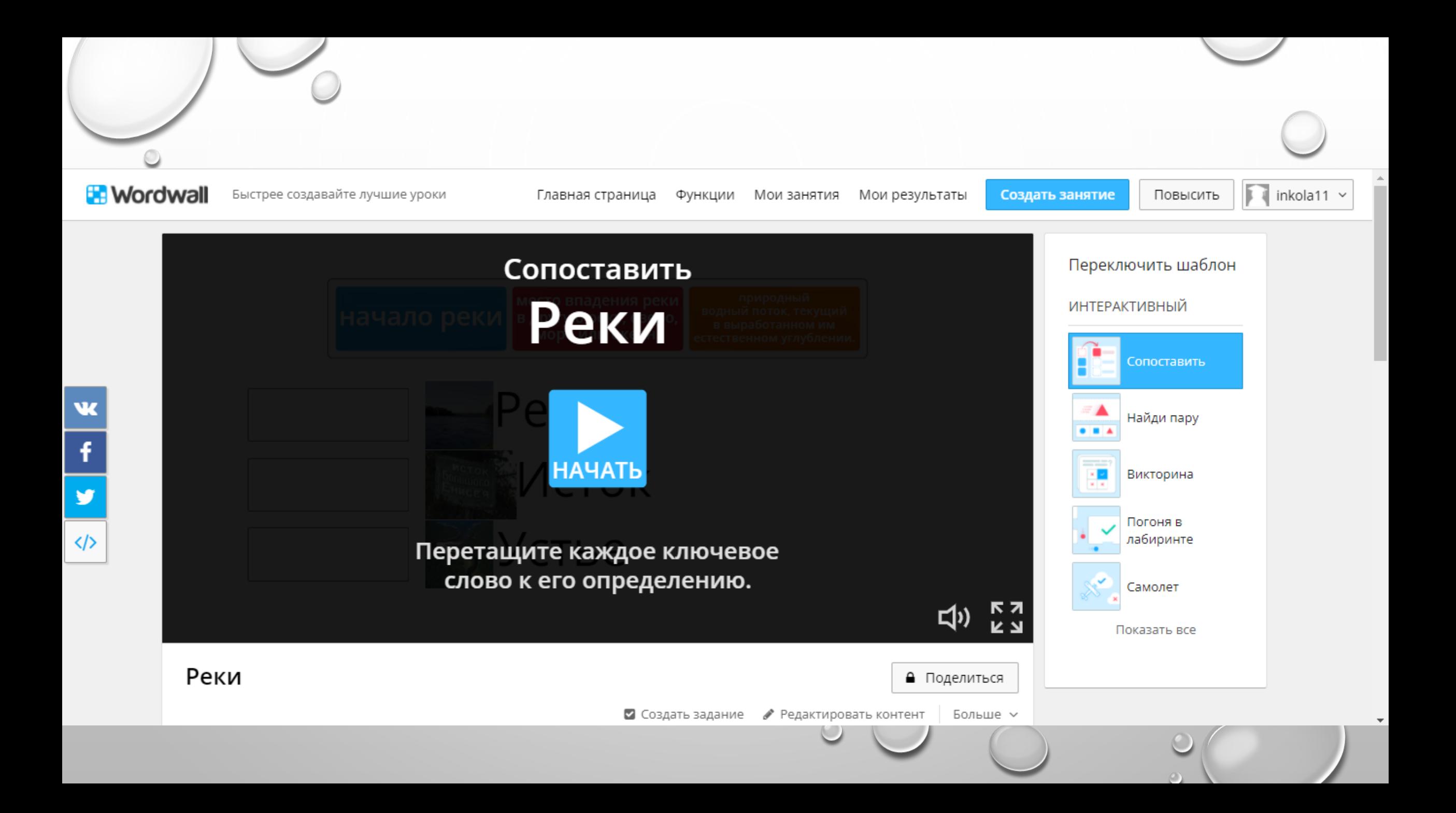

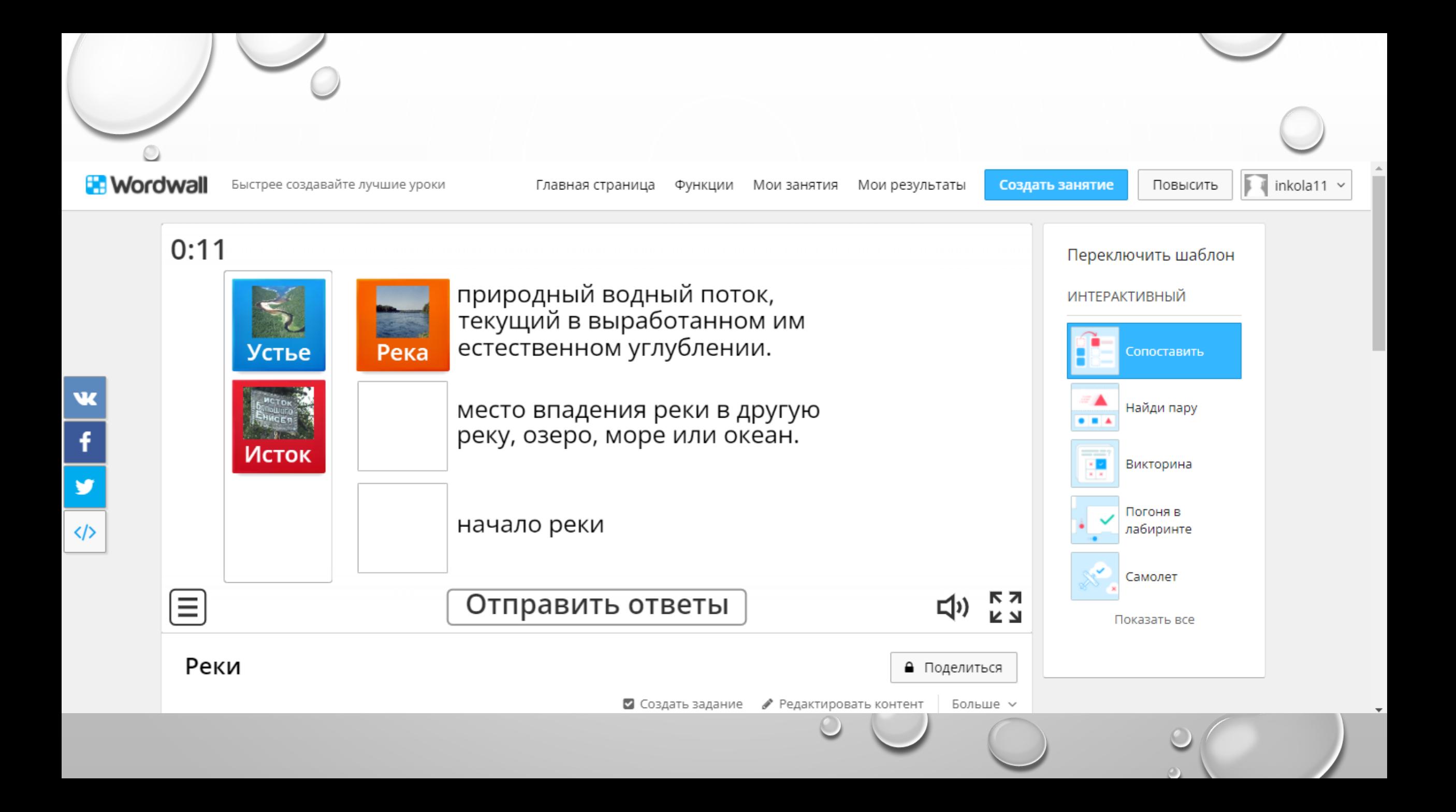

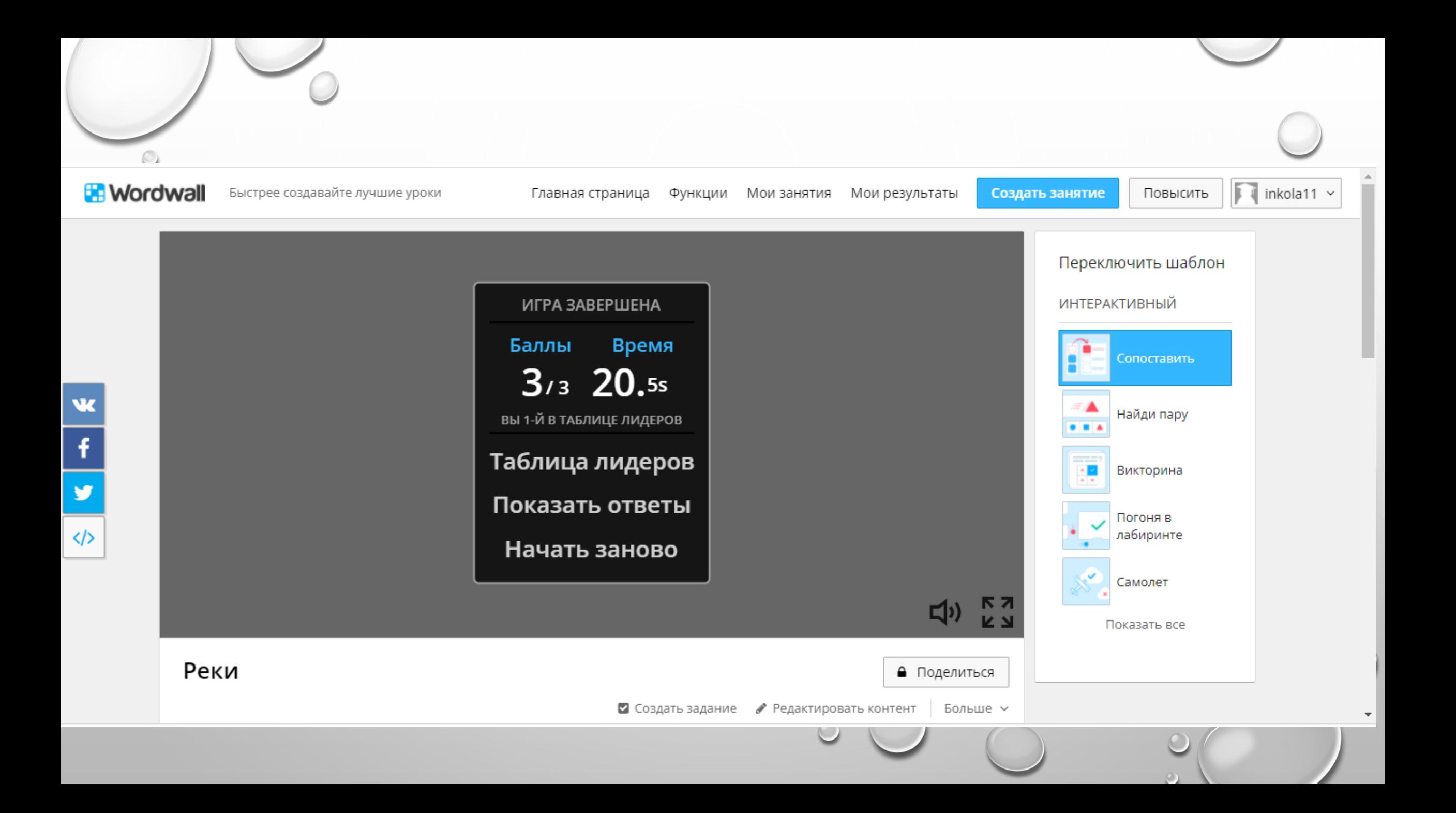

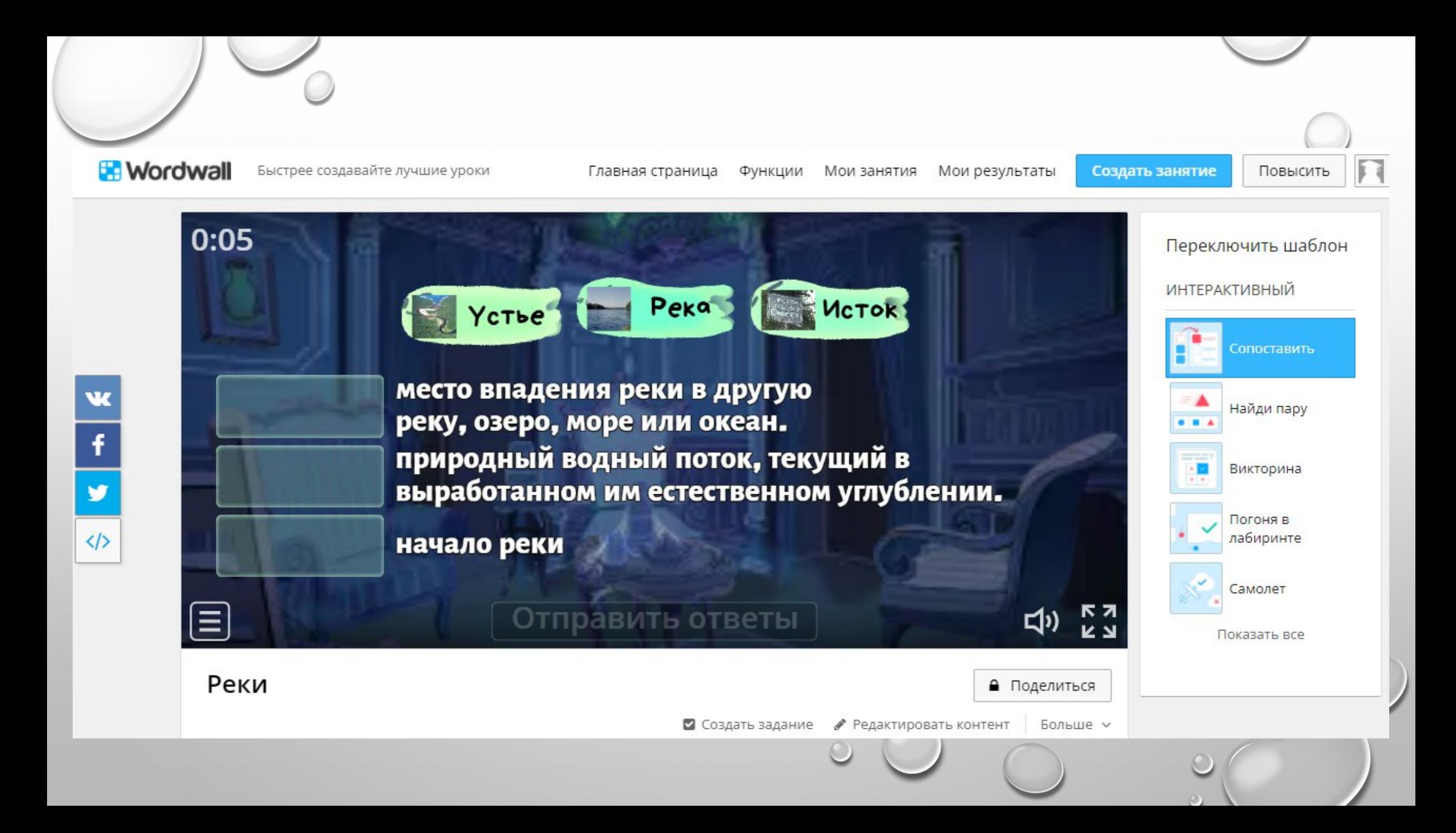

#### Таблица лидеров

#### Параметры •

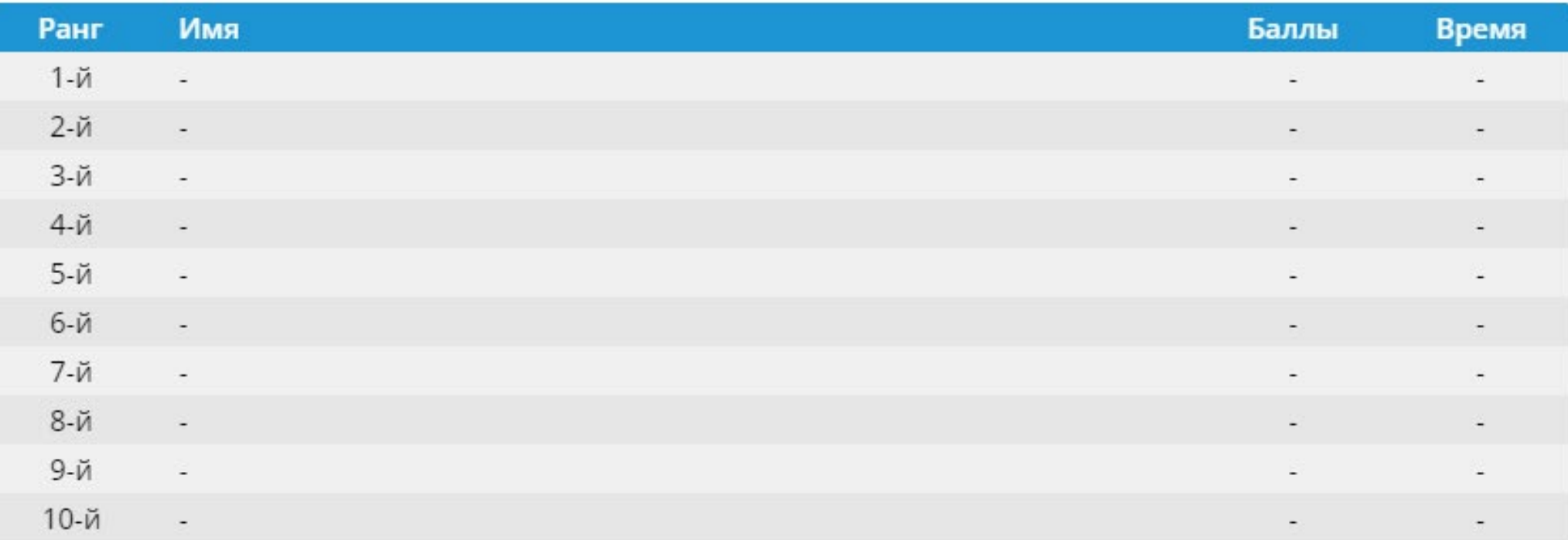

Эта таблица лидеров в настоящее время является частной. Нажмите Поделиться, чтобы сделать ее общедоступной.

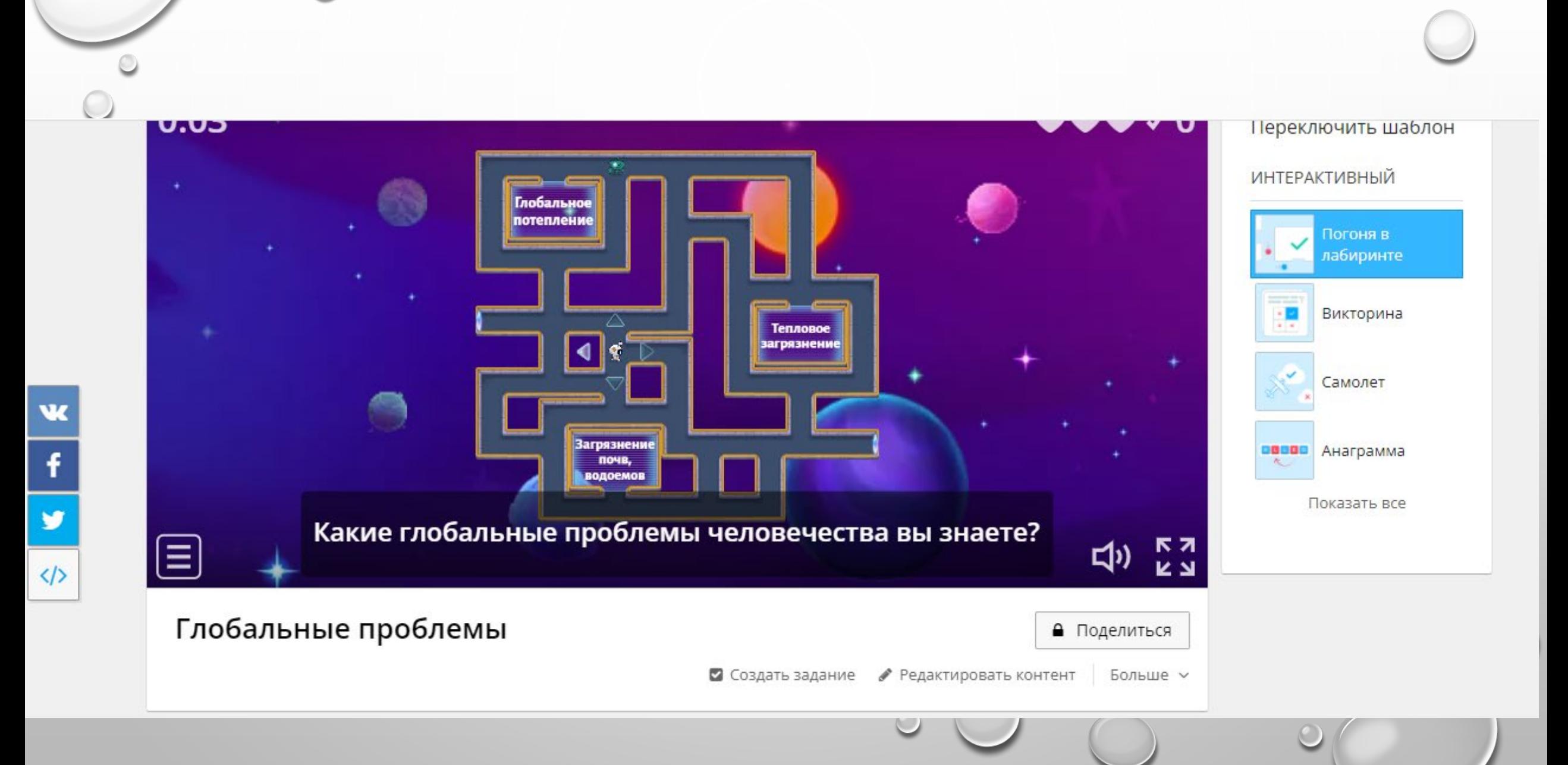

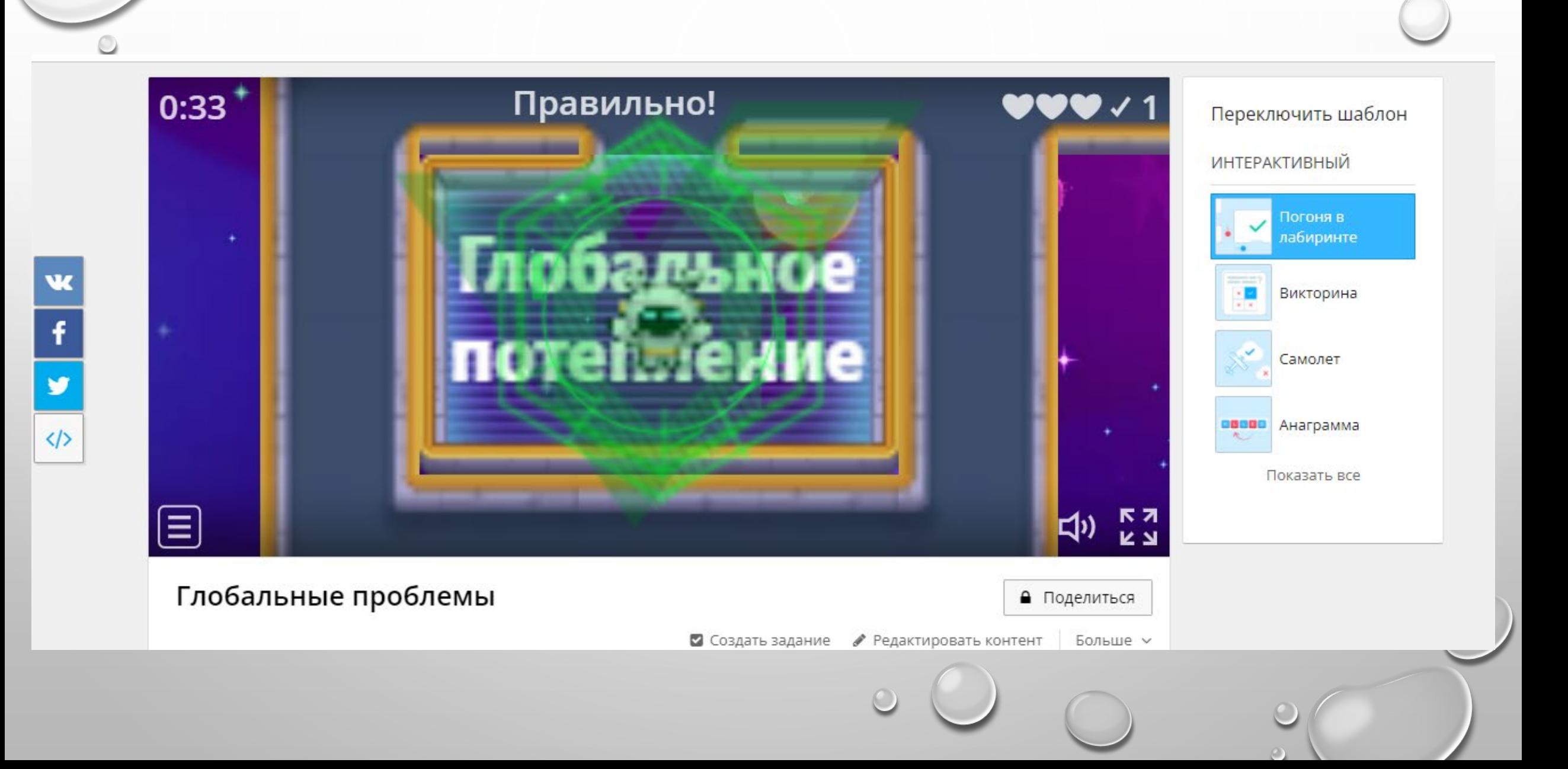

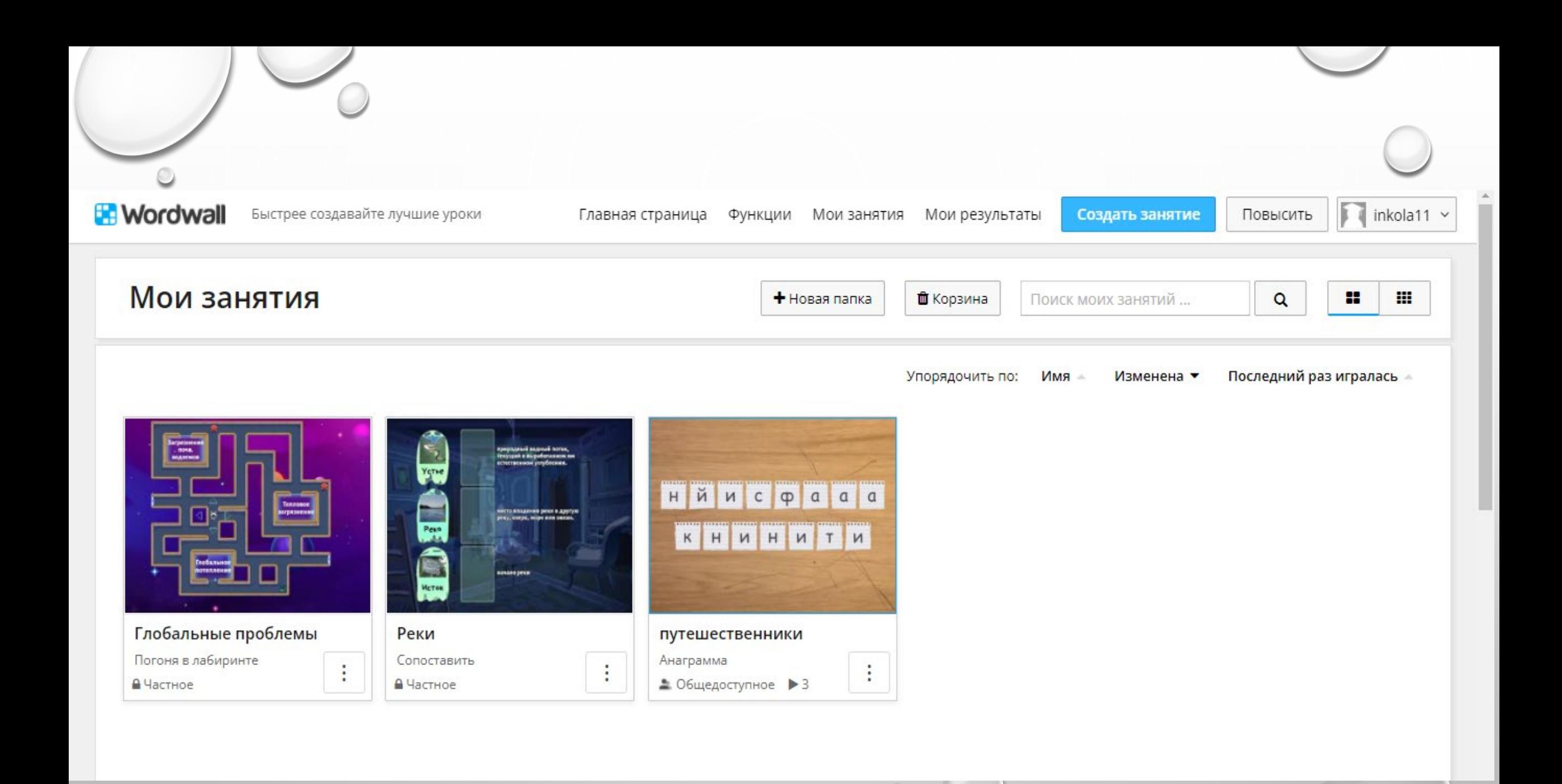

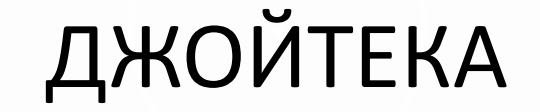

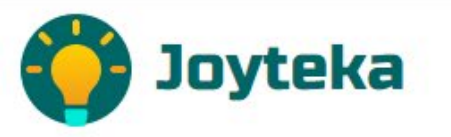

СЕРВИСЫ ∨ ТАРИФЫ  $0$  HAC  $\vee$ 

**МАТЕРИАЛЫ NEW** 

**ВВЕСТИ КОД** 

профиль 8

## **Образовательная** платформа Joyteka

Пять онлайн-сервисов, индивидуальные задания и яркие эмоции при обучении. Создайте увлекательный урок для своих учеников.

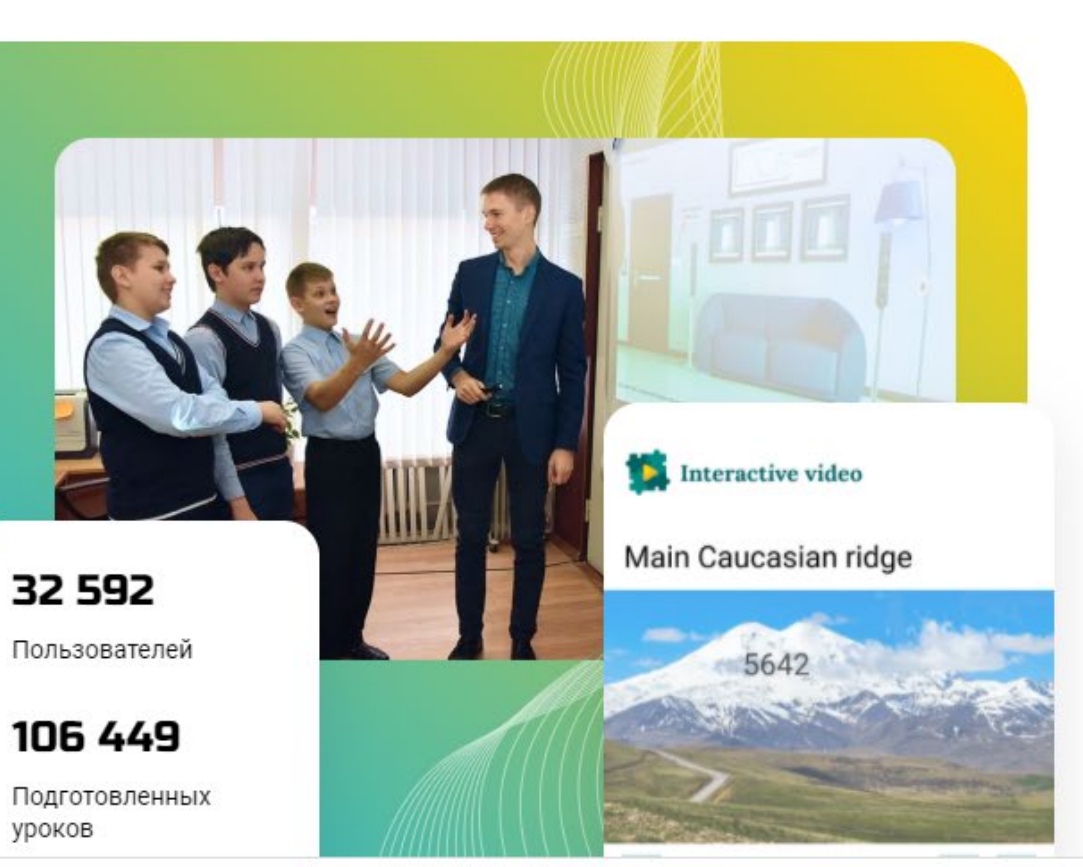

 $RU$   $\rightarrow$ 

CO3 NATH 3 AHRTHE

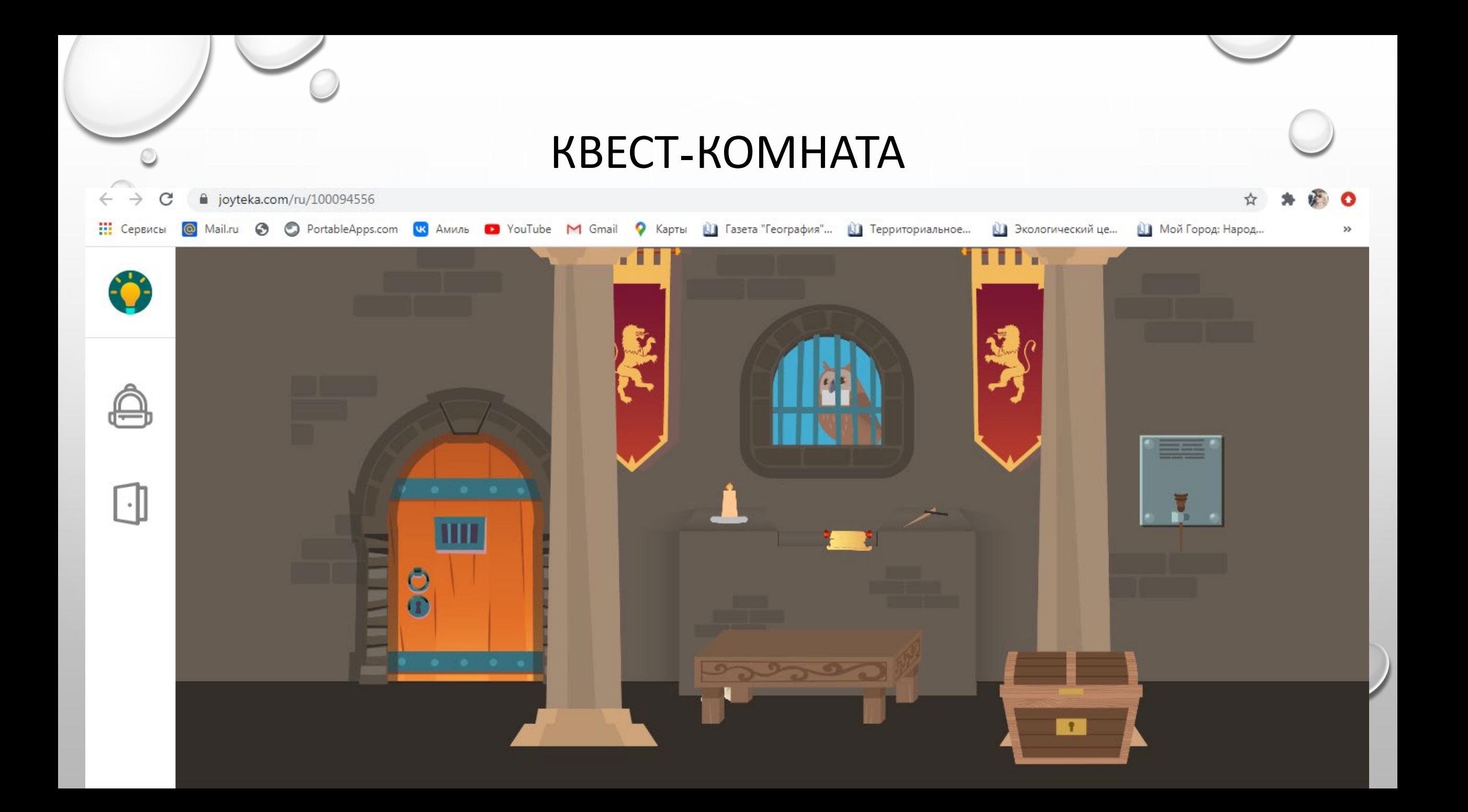

#### LEARNING APPS

![](_page_15_Picture_1.jpeg)

![](_page_16_Picture_0.jpeg)

## СОЗДАНИЕ ВИДЕО С ВОПРОСАМИ

![](_page_17_Picture_4.jpeg)

## ДЕМОНСТРАЦИЯ **GENIAL.LY**

![](_page_18_Picture_1.jpeg)

![](_page_19_Picture_0.jpeg)

Отметьте на контурной карте страны "Большой Семерки" оранжевым цветом

J.

![](_page_20_Figure_1.jpeg)

![](_page_20_Picture_2.jpeg)

синим цветом Классификация стран по социально экономическому признаку EROMMENT Gallerium Bullon<br>Gobern gallerium

![](_page_20_Figure_4.jpeg)

Socialist Modes<br>Noticera Accessores Vibrates HOC ASH Развивающиеся страны J Depou Chomasure<br>In cookie passers **Saco, Mugwux, Flaxau** 

**Hasvesee pactory**<br>crpanu

Kamegan, Kawima<br>Kabupatèn

n

Нанесите на контурную карту страны НИС

О

# Мировой океан

![](_page_21_Picture_1.jpeg)

![](_page_22_Picture_0.jpeg)

# **SKYSMART**

возможности работы

 $0000$ 

![](_page_22_Picture_4.jpeg)

Want to make creations as awesome as this one?

**REGISTER NOW** 

 $\mathbf{r}$ 

≺

 $\mathcal{F}$ 

![](_page_23_Figure_0.jpeg)

C genially

#### Задание на формирование понимания изучаемого материала, на объяснение явлений и фактов

#### **Климат и человек 7 класс**

Синоптики Приволжского УГМС объявили желтый уровень опасности на 6 января 2022 года в связи с ожидающимся гололедом — замерзающими осадками, образующими ледяную корку на горизонтальных и на вертикальных поверхностях (предметах, проводах, ветках). Диаметр отложений ожидается от 6 до 19 мм.

Гололед ― весьма распространенное явление в холодное полугодие. Чаще всего наблюдается в зоне теплого фронта, где теплый воздух вытесняет холодный. Осадки, которые поначалу выпадают в виде снега, постепенно переходят в фазу дождя. Но поскольку у земли сохраняется минус, то при соприкосновении с поверхностями на ней они сразу же замерзают. Когда толщина ледяного «панциря» увеличивается до 20 мм, гололед становится опасным явлением. Из-за увеличения весовой нагрузки ломаются ветви деревьев и обрываются провода. Для автомобилистов и пешеходов даже слабый гололед вызывает проблемы.

- 1. Что такое гололед?
- 2. Каковы причины его возникновения?
- 3. Когда гололед становится опасным?
- 4. К каким последствиям может привести гололед? (назовите не менее трех последствий)
- 5. Почему синоптики Приволжского УГМС объявили желтый уровень опасности на 6 января 2022 г.?

![](_page_24_Picture_9.jpeg)

![](_page_25_Picture_0.jpeg)

![](_page_25_Picture_1.jpeg)

 $\bigcirc$ 

## СПАСИБО ЗА ВНИМАНИЕ!